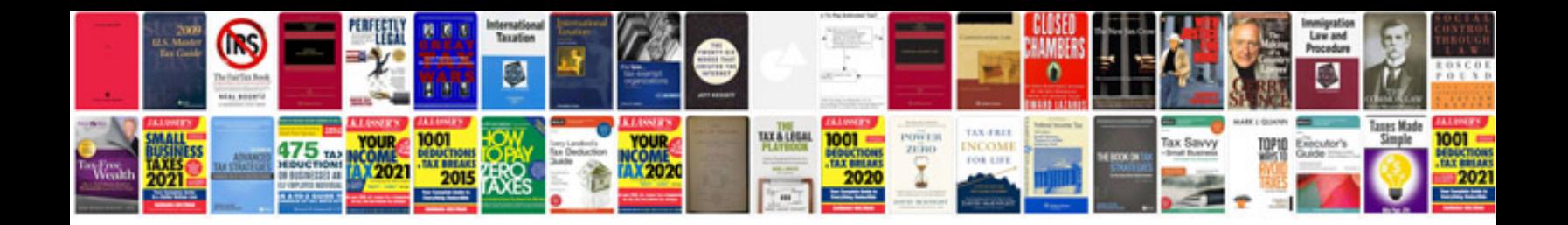

**Mazda cx 9 transfer case removal**

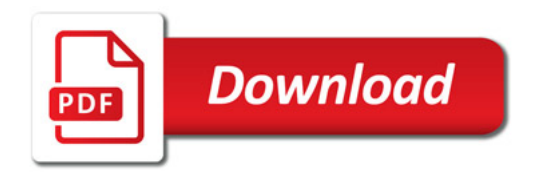

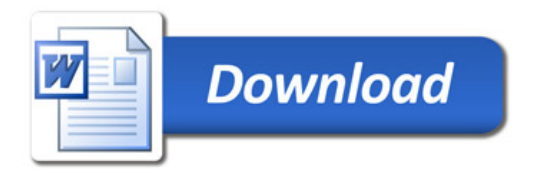